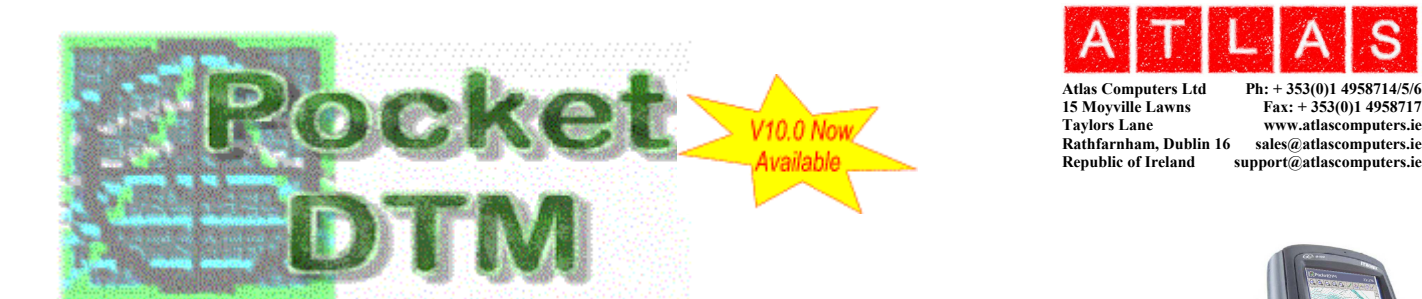

PocketDTM is Atlas Computers new survey datalogging package based around the Microsoft Windows CE operating system. It will run on all modern Windows CE and PocketPC devices including the Itronix Q100, Intermec 700/705, AWC Ranger, Compaq Ipaq, Husky fex21, HP Journada, and many others. It has been designed around the following criteria;

Ease of use - PocketDTM has been designed to be very easy to use and requires minimal previous survey experience. The number of steps required to complete the measurement has been minimised and the language used through out kept simple. The user interface is based around the world standard Microsoft Windows GUI familiar to most surveyors and engineers. The touch screen makes identification and selection of points much easier than a text based logger.

PocketDTM will also be very familiar to existing SCC users, the program on which it is based, as it shares a similar user interface and design philosophy

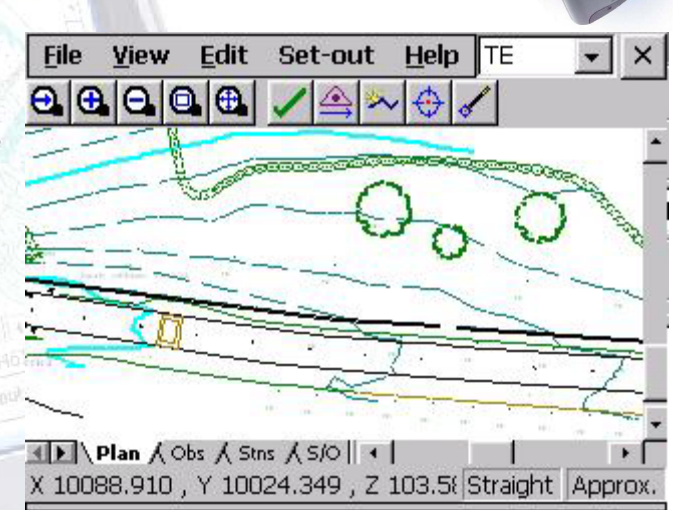

## *Watch your model being developed as you survey*

Best quality solution - While the PocketDTM software is extremely easy to use, it offers a breadth and depth of functionality found only on desktop products until very recently. This includes, but is not limited to the following;

- **B** Detail topography with extensive COGO options
	- **Line of sight offset**
	- Line of travel (feature offset)
	- 1, 2 and 3 point circles
	- 1, 2 and 3 point rectangle
	- 1, 2 and 3 point symbol fitting, for trees, square manholes and other monuments
	- Automatic widening of walls, tracks, etc...
	- **2** point, 3 point, and fillet arcs
	- **2** and 3 point free station / resection
	- Real time curve fitting in 3D
- **EX** Interactive real-time graphics, with zoom, pan, querying, and editing.
	- Annotation of point number, elevation, description, Chainage, offset, gradient, bearing, length and Included angle.

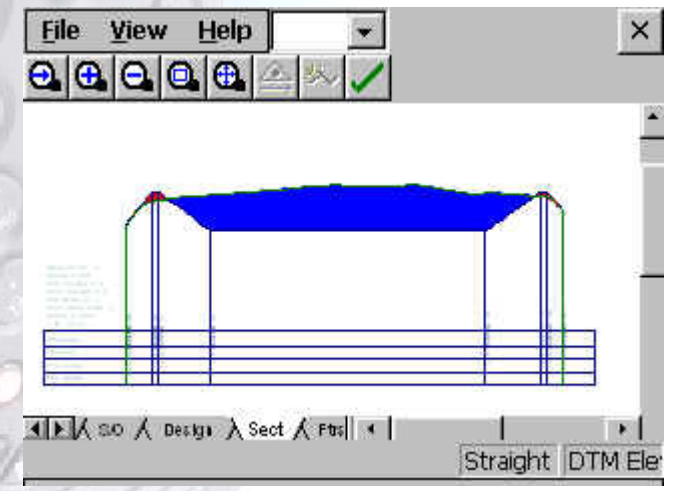

## *Cut sections and compute volumes in the field*

- Free form text placement with no limit on size, with editing options for repositioning, sizing, and rotation
- Real time triangular surface modeling with dynamic editing
	- Contouring, & color relief mapping
	- Section generation through multiple surfaces
	- Multiple internal and external boundaries
- Volumetric analysis for stockpiles and pits using complex isopachytes

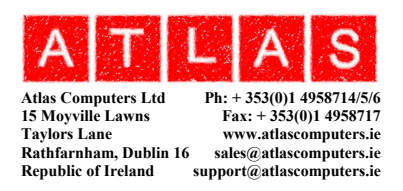

Setting out / Stake out

- Fully user definable output, with options including Point description, X, Y ,Z, Chainage (Station), Offset, dX, dY ,dZ, dChainage (Station), dOffset, dHa, dVa.
- User definable reference point and reference line from survey or design.
- Graphic cues to show your relationship to the set-out point and reference objects
- Control adjustment by full 3d least squares analysis with printable output report of adjustment, provisional and final coordinates, observation residuals. Also includes on screen display of error ellipses in model.
- Spreadsheet access to all data including
	- Search and replace with arithmetic operators
	- Global editing with arithmetic operators
	- Cut and paste
	- **Import / Export to ASCII fixed format and** comma separated files
- Support for multiple feature libraries for different survey applications
- $\bullet$  Bi-directional transfer to SCC of observations, models,  $\frac{\text{Distance:2142.817}}{\text{Go forward 10.105}}$ control information,
	- traverses and networks, and setting out information

all the many robotic and reflectorless instruments. Extensive GPS interface including RTK support, local and national transformations, and GPS Navigation view

user definable navigation screen.

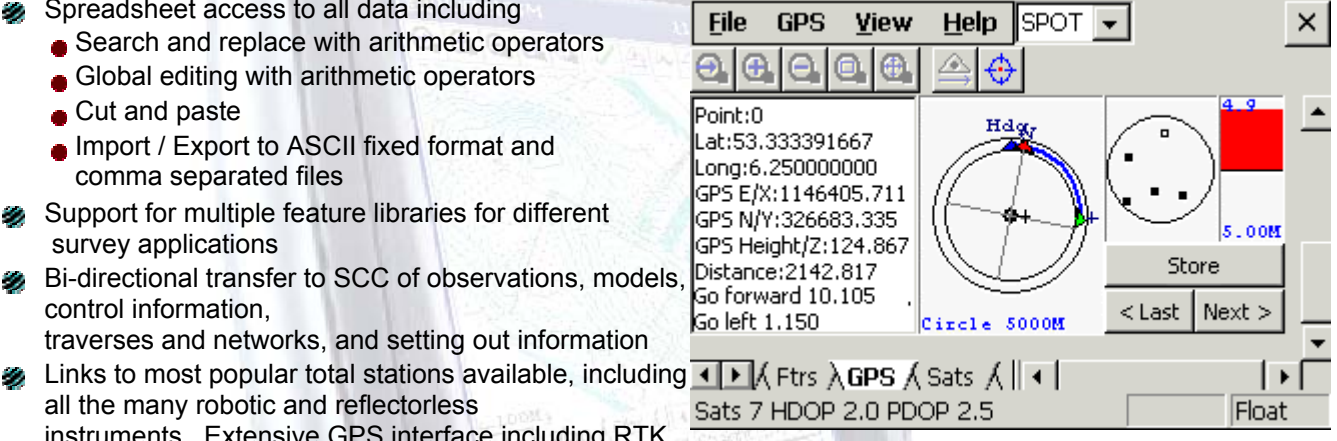

Cost effective - The PocketDTM software runs on a variety of Windows CE and PocketPC devices depending on the price / performance required. PocketDTM software is available in a variety of cost / functionality configurations depending on your needs.

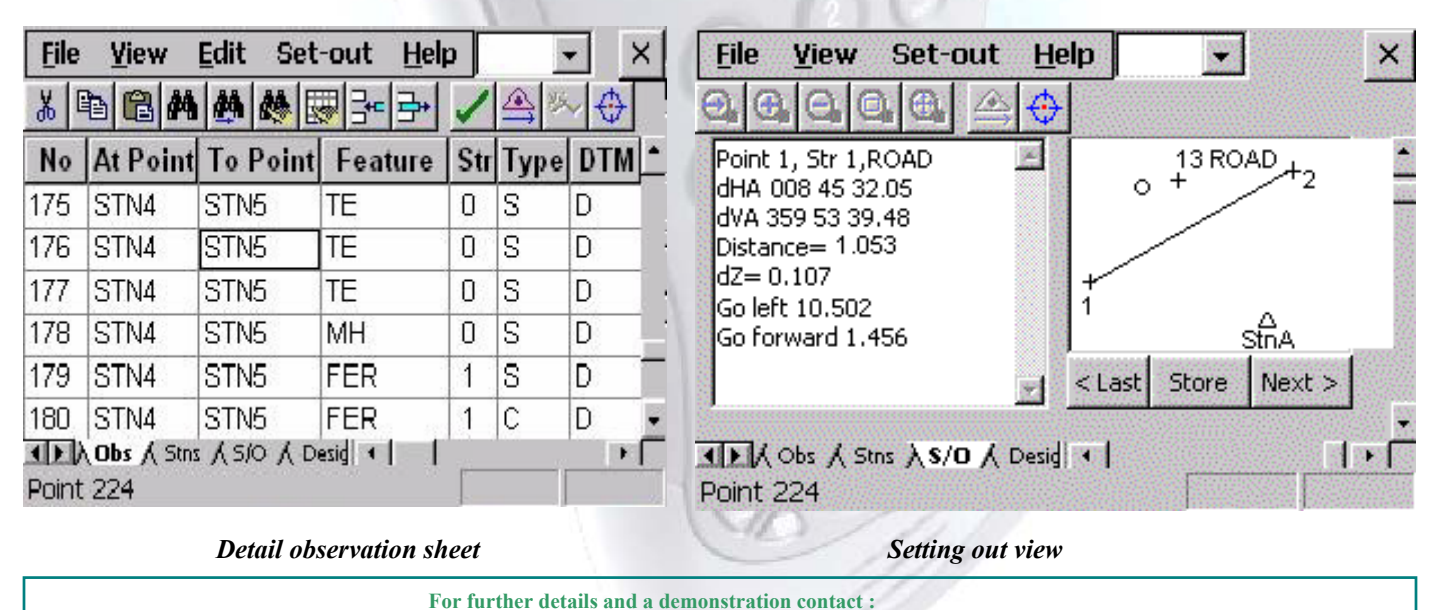